# Install and Activate Adobe Photoshop Album Starter Edition 3.2.exe

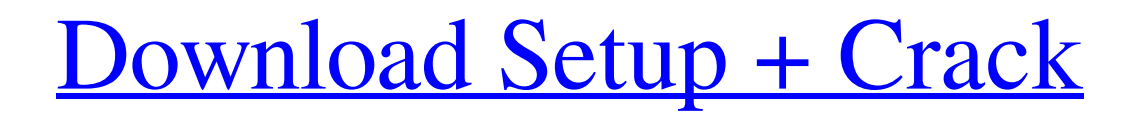

# **Adobe Photoshop Album Starter Edition 4.0 Free Download Crack+ For Windows**

Photoshop isn't the only tool that can take your photos and make them look like works of art. Here are some of the best free online tools for manipulating photos that you can use right now, from a basic desktop program like Picnik to powerful photo editing software like GIMP. Picnik This tool is great

for the beginning Photoshop user. I use this free online image editing tool to create quick edits and posters, then I take them to a designer to make them look professional. In addition to its simple editing tools, Picnik offers two expert quality editing tools: "Layers" and "Smart Fix," which allow you to combine multiple photos, put together time-lapses, and even create simple collages. Picnik is based on an Android platform and currently supports the majority of web-based browsers, including Firefox, Chrome, Safari, and Internet Explorer. As an added bonus, you can upload your online creations to Picnik's online gallery and then save it to your Picnik accounts library. Google + Photos In case you didn't know, Google has its own online photo editing tool, Google + Photos. It allows you to make basic edits and effects right from the web or Google+ app and share the result with all your Google+ friends. The site also lets you contribute photos to a folder for your friends to collaborate on. With a growing online community, you could create a special photobucket-style album and share it with the community. GIMP If you want to try the best free online image editing software, give GIMP (GNU Image Manipulation Program) a try. This powerful program supports features including layers, filters, painting tools, text, and even exporting your photos for printing. The basic software is easy to use, but don't worry if you find it a bit intimidating when you first click it up. There are so many tutorials available on the web that make the program's use simple and easy to understand. This program is available for Linux and Windows, and you can run it without any downloads or install. However, if you want to run it in the cloud, you'll need to use a virtual machine. Picnik and Google + Photos are a great way to get started with free online photo editing. If you're looking for a more powerful program, then you'll want to check out GIMP or some of the other alternatives.

### **Adobe Photoshop Album Starter Edition 4.0 Free Download Crack X64**

You don't need a paid subscription to use Photoshop Elements. Just download the Photoshop Elements (.PSE) file from the Apple App Store or Google Play. You'll get the full Photoshop Elements program, including the web app and all the features of Photoshop. How to install Photoshop Elements on iPad Download the Photoshop Elements app from the Apple App Store. Open the app and tap Install App. If you are asked to sign in, you can use your iTunes or Google account. If you have no Apple ID, tap Continue without ID and get a popup. Tap Sign In. Your Apple ID is set up. Look for Photoshop Elements in the Apps tab on your device's home screen. Tap it to open the application. How to install Photoshop Elements on iPhone Download the Photoshop Elements app from the Apple App Store. Open the app and tap Install App. If you are asked to sign in, you can use your iTunes or Google

account. If you have no Apple ID, tap Continue without ID and get a popup. Tap Sign In. Your Apple ID is set up. Look for Photoshop Elements in the Apps tab on your device's home screen. Tap it to open the application. How to install Photoshop Elements on Mac Download the Photoshop Elements app from the Mac App Store. Open the app and tap Install App. If you are asked to sign in, you can use your Apple or Google account. If you have no Apple ID, tap Continue without ID and get a popup. Tap Sign In. Your Apple ID is set up. Look for Photoshop Elements in the Apps tab on your device's home screen. Tap it to open the application. How to install Photoshop Elements on Windows Download the Photoshop Elements app from the Windows Store. Open the app and tap Install App. If you are asked to sign in, you can use your Microsoft account, Facebook account or Apple ID. If you have no Microsoft account, tap Continue without ID. If you have no Apple ID, tap Continue without ID. If you have an Apple ID, tap Sign In. Your Apple ID is set up. Look for Photoshop Elements in the Apps tab on your device's home screen. Tap it to open the application. Just follow the instructions above and you'll be ready to use Photoshop Elements on your iPad, iPhone, Mac or Windows device. Edit Images on iPad, iPhone, Mac, Windows or Android You can add and edit photos using 05a79cecff

## **Adobe Photoshop Album Starter Edition 4.0 Free Download [Win/Mac]**

Interval-timed reward is not a sufficient reinforcer for sex in male rats. The present study tested the possibility that the interval between reinforcing events (timed-delivered food pellets) is, by itself, a sufficient reinforcer of interest for the study of sexual behavior in male rats. The experiment was run in three successive blocks. In the first block food pellets were the only reinforcer. In the second block a combination of food pellets and sexual access to an estrous female was used as reinforcer. In the third block the same female could be used or, following removal of a first partner, a different one was used. All rats show the same patterns of sexual behavior, irrespective of the reinforcer available: they mate with all females and the maximal number of matings is attained at an age (30-40 days) when the male rats show no or only mild sexual activity. This suggests that sexual activity is not controlled by the reinforcing properties of the female, but by the properties of the male. In the second and the third block rats can establish long-term copulation relationships, but only during a limited period (14-30 days). This suggests that the association between the sexual partner and sexual activity is of a short duration. This is supported by the observation that if a rat is tested in a partner-relevancy condition in which the female partner was always being tested, the level of sexual activity is maintained until the end of the experiment. The results from the food-pellet blocks and the periods of sexual activity are reported in separate sections. Comparison shows that the longer the interval, the lower are the rates of sexual activity, even if this is not always statistically significant. Some of the animals consume the food pellets very rapidly, losing interest after about a week of receiving a reinforcer (a very high rate of pellet consumption compared to the physical characteristics of the pellet). When animals that have stopped eating pellets are studied for sexual activity (with mating tests and conjugal tests), they show a pattern of sexual activity similar to the remainder of the animals.Downing Street has claimed the deal allows for only "limited" British participation in any European military operations. However, the European Union's former chief Brexit negotiator, Michel Barnier, has insisted that the GAA could lead to a situation in which all major military operations were decided and operated by the EU. "With the GAA, in principle, the UK could be able to take part in military

### **What's New In?**

/\*\* \* Copyright (c) Microsoft Corporation. All rights reserved. \* Licensed under the MIT License. See License.txt in the project root for  $*$  license information.  $*$  Code generated by Microsoft  $(R)$ AutoRest Code Generator. \*/ package com.microsoft.azure.management.network.v2019\_09\_01; import com.microsoft.azure.arm.collection.SupportsCreating; import com.microsoft.azure.arm.resources.collection.SupportsDeletingByResourceGroup; import com.microsoft.azure.arm.resources.collection.SupportsBatchDeletion; import com.microsoft.azure.arm.resources.collection.SupportsGettingByResourceGroup; import rx.Observable; import

com.microsoft.azure.arm.resources.collection.SupportsListingByResourceGroup; import com.microsoft.azure.arm.collection.SupportsListing; import com.microsoft.azure.management.network .v2019\_09\_01.implementation.NetworkWatcherBackendAddressPoolInner; import com.microsoft.azu re.management.network.v2019\_09\_01.implementation.NetworkWatcherBackendAddressPoolListResu lt; import

com.microsoft.azure.management.network.v2019\_09\_01.implementation.NetworkWatcherInner; /\*\* \* Type representing NetworkWatcherBackendAddressPool. \*/ public interface

NetworkWatcherBackendAddressPool extends SupportsCreating, SupportsDeletingByResourceGroup, SupportsBatchDeletion, SupportsGettingByResourceGroup, SupportsListingByResourceGroup, SupportsListing, SupportsCreating, SupportsCreating, SupportsCreating,

## **System Requirements:**

Minimum: OS: Windows 7/8/10 Processor: Intel i5 2.4 GHz or AMD equivalent Memory: 3GB RAM (4GB if you plan to use LazySpin) Graphics: NVIDIA GTX 670 or AMD equivalent Hard Drive: 20GB of free space for installation Additional Notes: Creative Sound Core will not work with creative X-Fi sound cards Recommended: Processor: Intel i7 2.4 GHz or AMD

[https://sciencetrail.com/wp](https://sciencetrail.com/wp-content/uploads/2022/07/Mac_Photoshop__how_to_find_a_font_in_photoshop.pdf)[content/uploads/2022/07/Mac\\_Photoshop\\_\\_how\\_to\\_find\\_a\\_font\\_in\\_photoshop.pdf](https://sciencetrail.com/wp-content/uploads/2022/07/Mac_Photoshop__how_to_find_a_font_in_photoshop.pdf) <https://trustymag.com/adobe-photoshop-cs6-tutorial/> [https://lacasaalta.com/634b4b353b5f0b78aa19a3b5701ca6d15c9532815f8ade4ae68c84f8e45bbeb7pos](https://lacasaalta.com/634b4b353b5f0b78aa19a3b5701ca6d15c9532815f8ade4ae68c84f8e45bbeb7postname634b4b353b5f0b78aa19a3b5701ca6d15c9532815f8ade4ae68c84f8e45bbeb7/) [tname634b4b353b5f0b78aa19a3b5701ca6d15c9532815f8ade4ae68c84f8e45bbeb7/](https://lacasaalta.com/634b4b353b5f0b78aa19a3b5701ca6d15c9532815f8ade4ae68c84f8e45bbeb7postname634b4b353b5f0b78aa19a3b5701ca6d15c9532815f8ade4ae68c84f8e45bbeb7/) [https://www.larpy.cz/files/Download\\_Adobe\\_Photoshop\\_Express\\_For\\_Windows\\_7.pdf](https://www.larpy.cz/files/Download_Adobe_Photoshop_Express_For_Windows_7.pdf) <http://adomemorial.com/2022/07/01/how-to-install-disney-fonts-in-photoshop/> [https://unsk186.ru/wp-content/uploads/Photoshop\\_CS3\\_Serial\\_Key\\_Full\\_Version.pdf](https://unsk186.ru/wp-content/uploads/Photoshop_CS3_Serial_Key_Full_Version.pdf) [https://womss.com/how-to-download-updates-for-photoshop-how-to-download-click\\_here-jpg/](https://womss.com/how-to-download-updates-for-photoshop-how-to-download-click_here-jpg/) <https://luxurygamingllc.com/get-a-photoshop-plug-in/> [http://www.publicpoetry.net/wp](http://www.publicpoetry.net/wp-content/uploads/2022/06/Photoshop_Free_Plugins_For_JavaScript.pdf)[content/uploads/2022/06/Photoshop\\_Free\\_Plugins\\_For\\_JavaScript.pdf](http://www.publicpoetry.net/wp-content/uploads/2022/06/Photoshop_Free_Plugins_For_JavaScript.pdf) <http://www.publicpoetry.net/2022/06/adobe-photoshop-2020-32-bit/> <https://l1.intimlobnja.ru/how-to-download-adobe-photoshop-cs6-for-free/> <https://www.siriosecurityservice.it/wp-content/uploads/2022/07/berxil.pdf> <https://youdocz.com/wp-content/uploads/2022/07/natalaur.pdf> [https://nb-gallery.com/wp](https://nb-gallery.com/wp-content/uploads/2022/06/Icons__Vector_Shapes__Photoshop_Illustrator__Web.pdf)[content/uploads/2022/06/Icons\\_\\_Vector\\_Shapes\\_\\_Photoshop\\_Illustrator\\_\\_Web.pdf](https://nb-gallery.com/wp-content/uploads/2022/06/Icons__Vector_Shapes__Photoshop_Illustrator__Web.pdf) https://www.belmont-ma.gov/sites/g/files/vyhlif6831/f/uploads/covid 19\_safety\_tips.pdf <http://collincounty247.com/wp-content/uploads/2022/06/reiwic.pdf> <https://www.carlingtech.com/sites/default/files/webform/andrvurn399.pdf> <https://biodashofficial.com/adobe-photoshop-cs6/> <https://teenmemorywall.com/free-flyer-templates-2020/>

[https://bastakiha.ir/wp-content/uploads/2022/07/Adobe\\_Photoshop\\_CC\\_20\\_FreeISO\\_Download.pdf](https://bastakiha.ir/wp-content/uploads/2022/07/Adobe_Photoshop_CC_20_FreeISO_Download.pdf)